Задание: вставить картинки из любого мультика и добавить озвучку. Пример смотрите ниже, мультфильм «Маша и медведь.

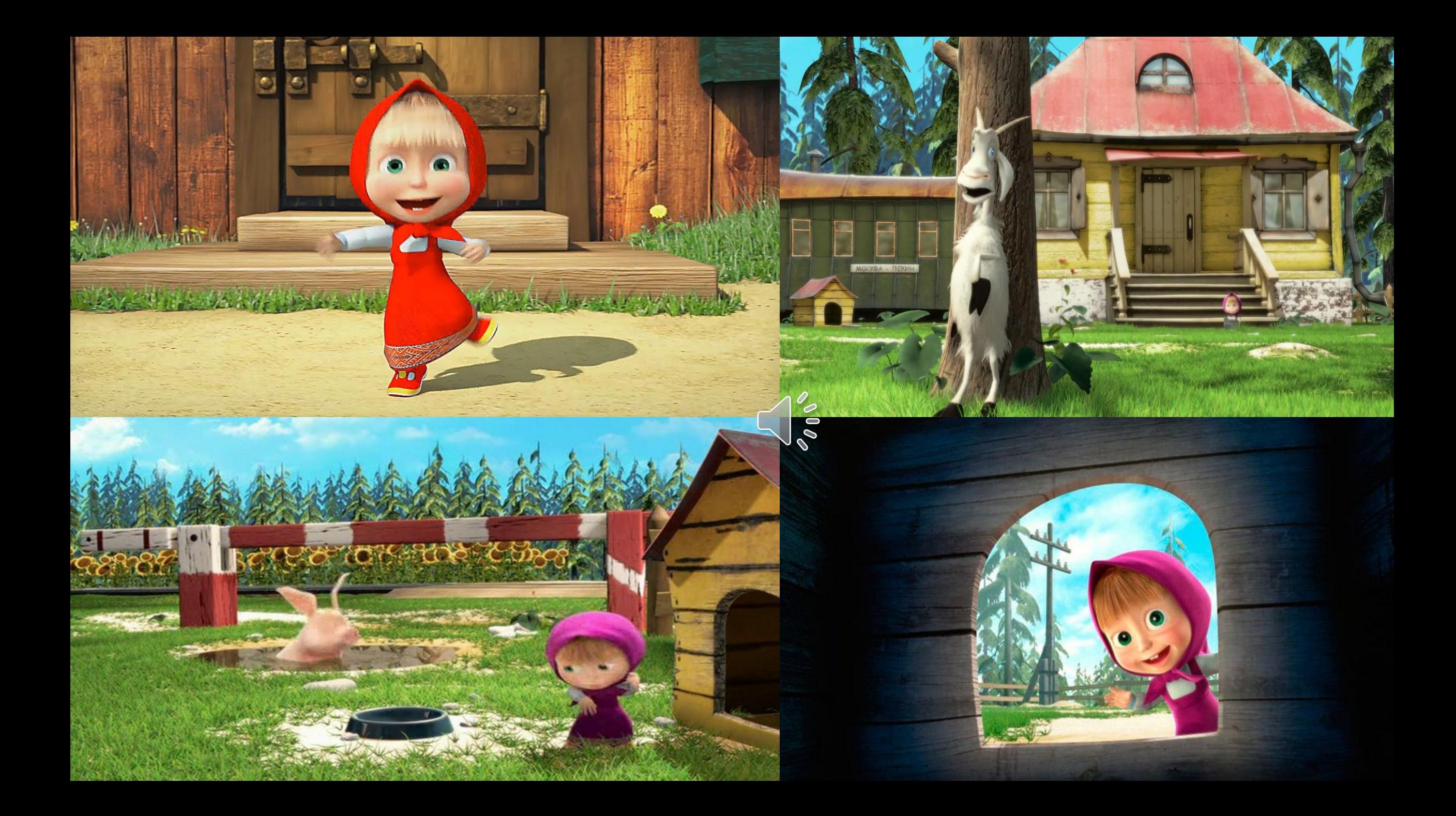

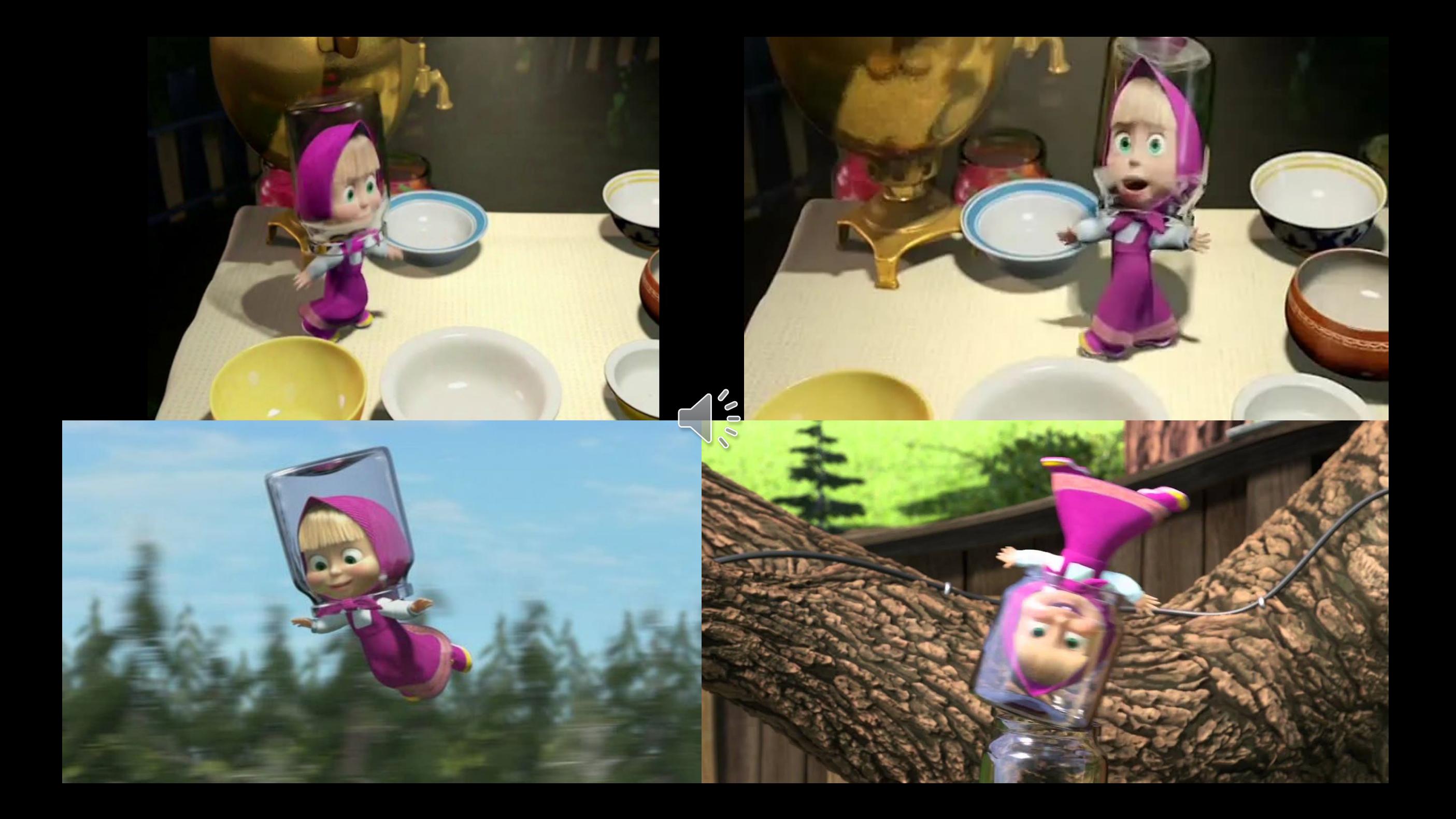